## 貸出ロッカー利用手順 貸出 -1 2

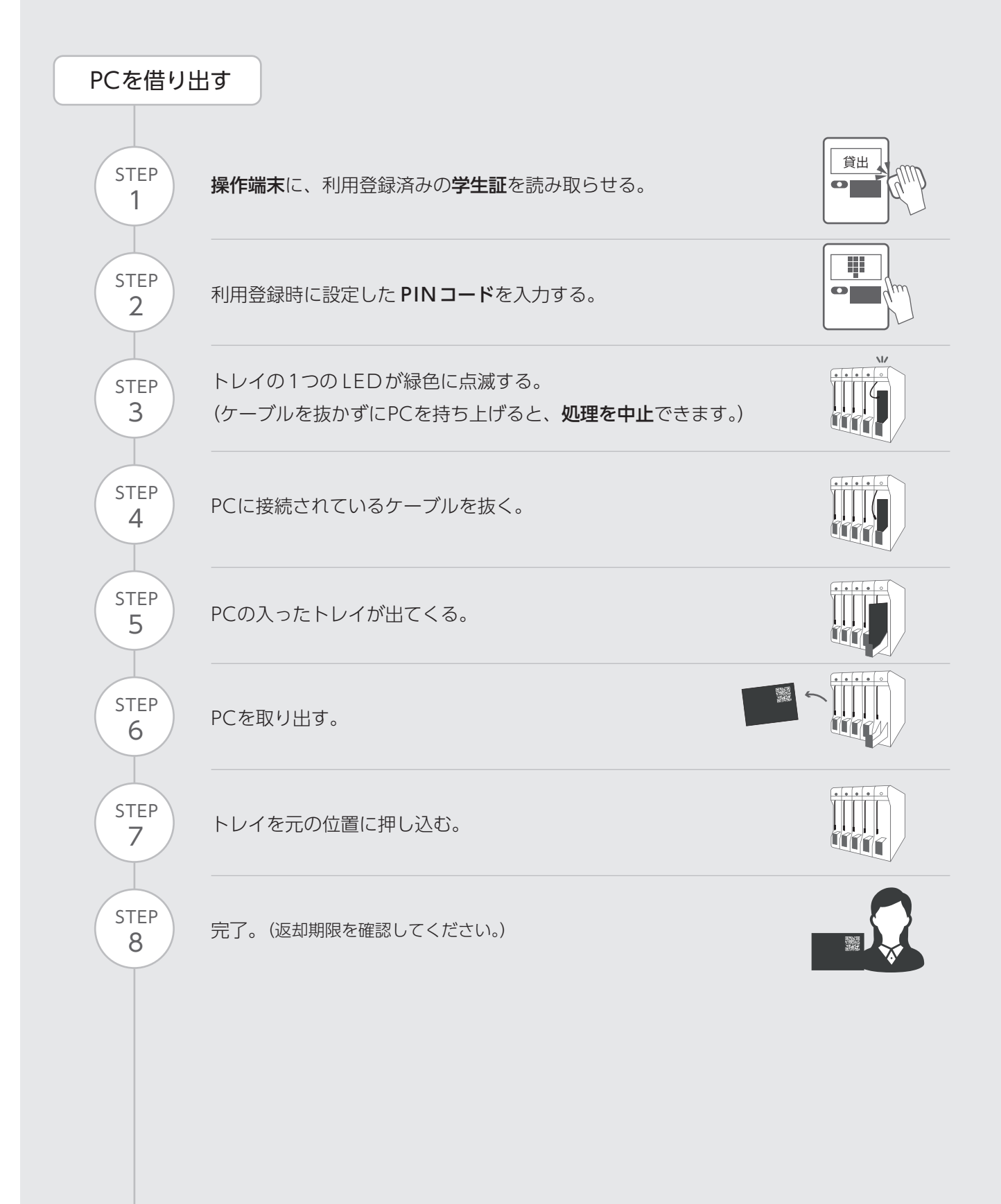

貸出ロッカー利用手順 | 2 **貸出 - 2** |

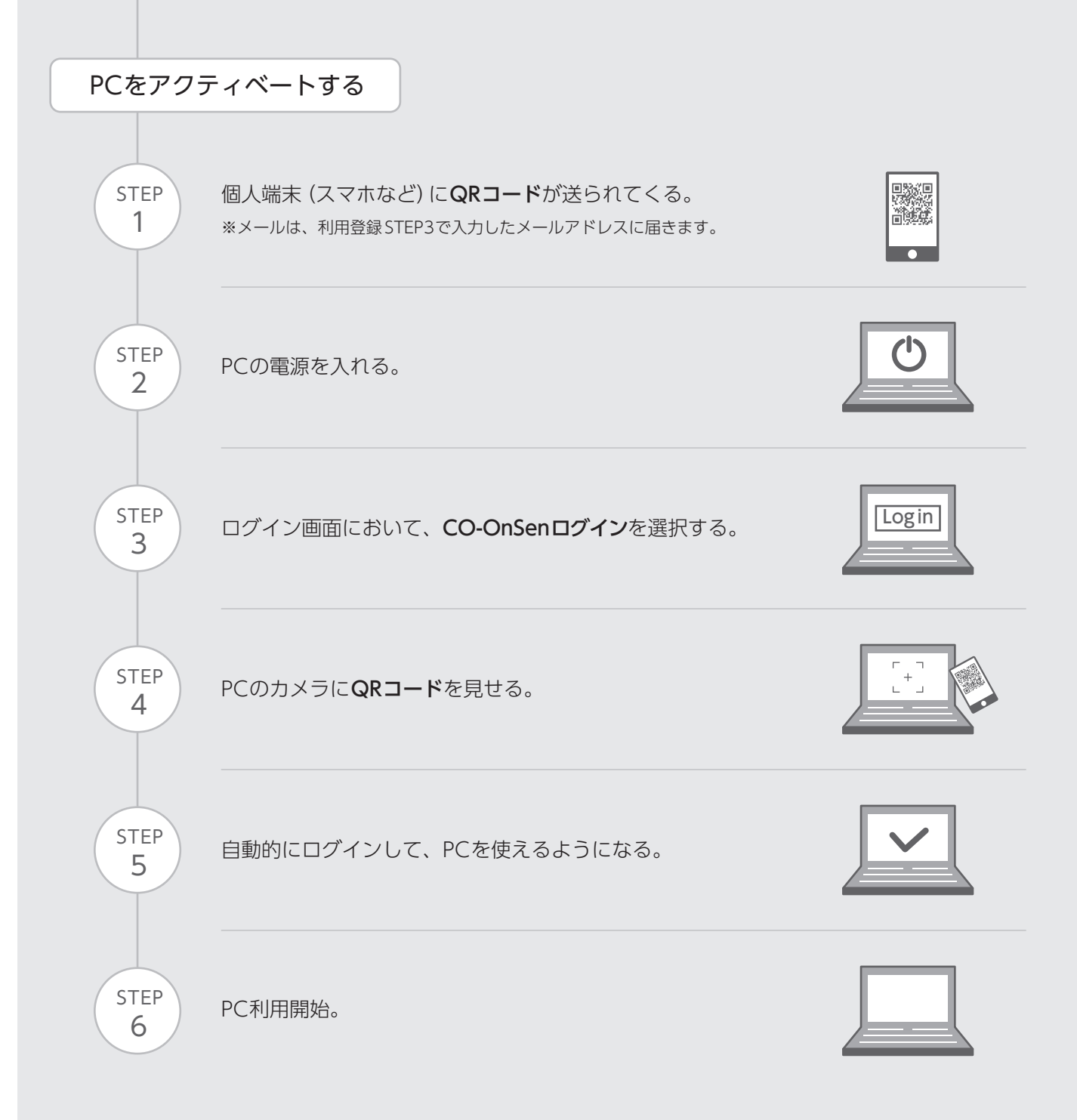